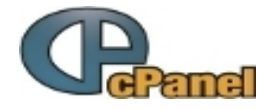

# **11.25 Cheat Sheet**

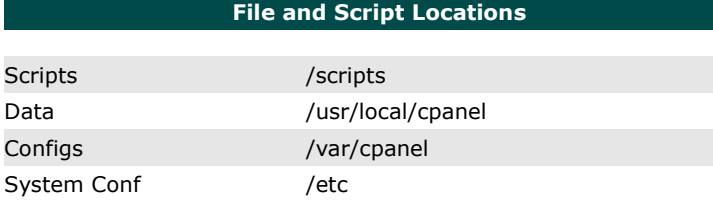

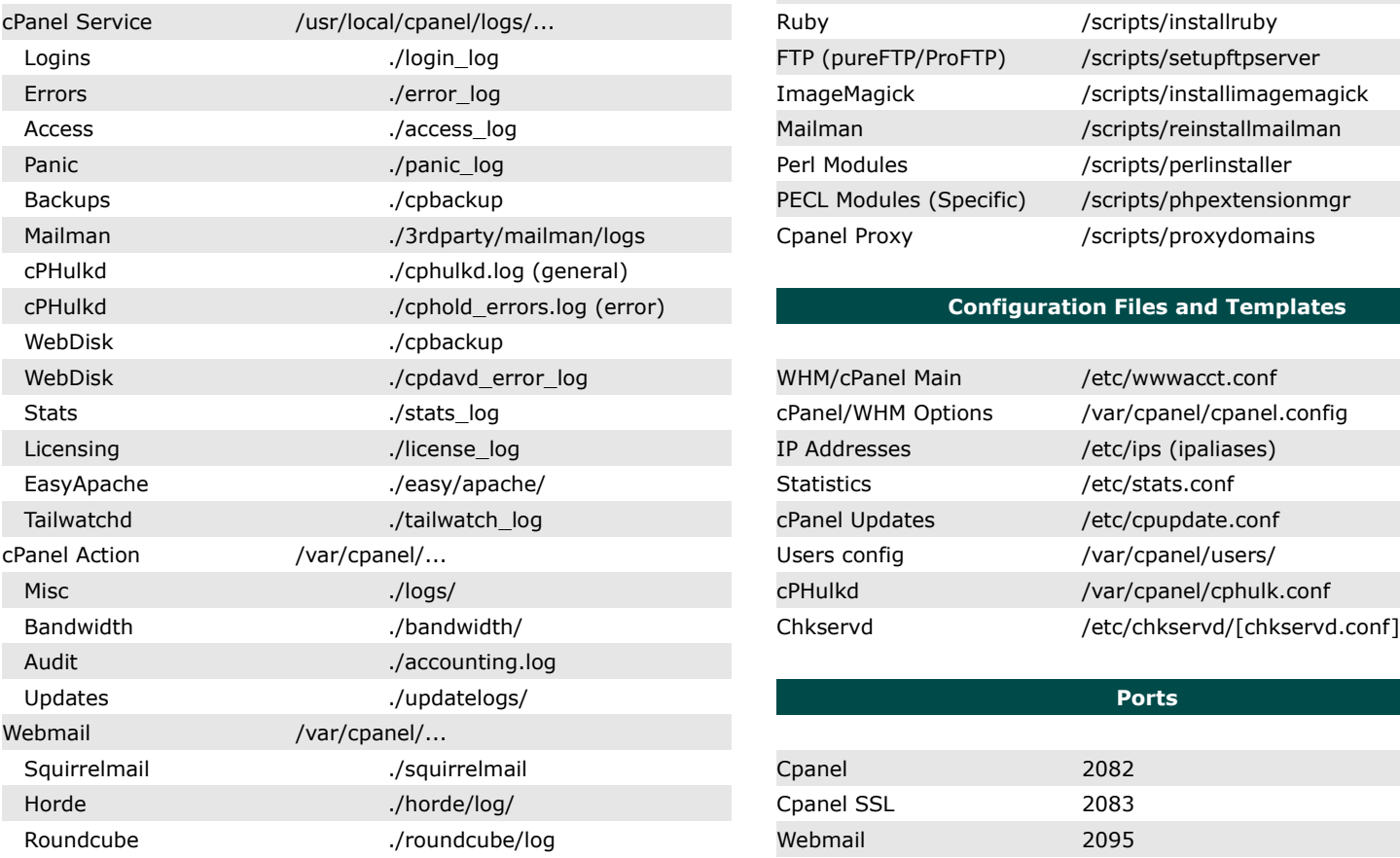

## **Service Log Locations**

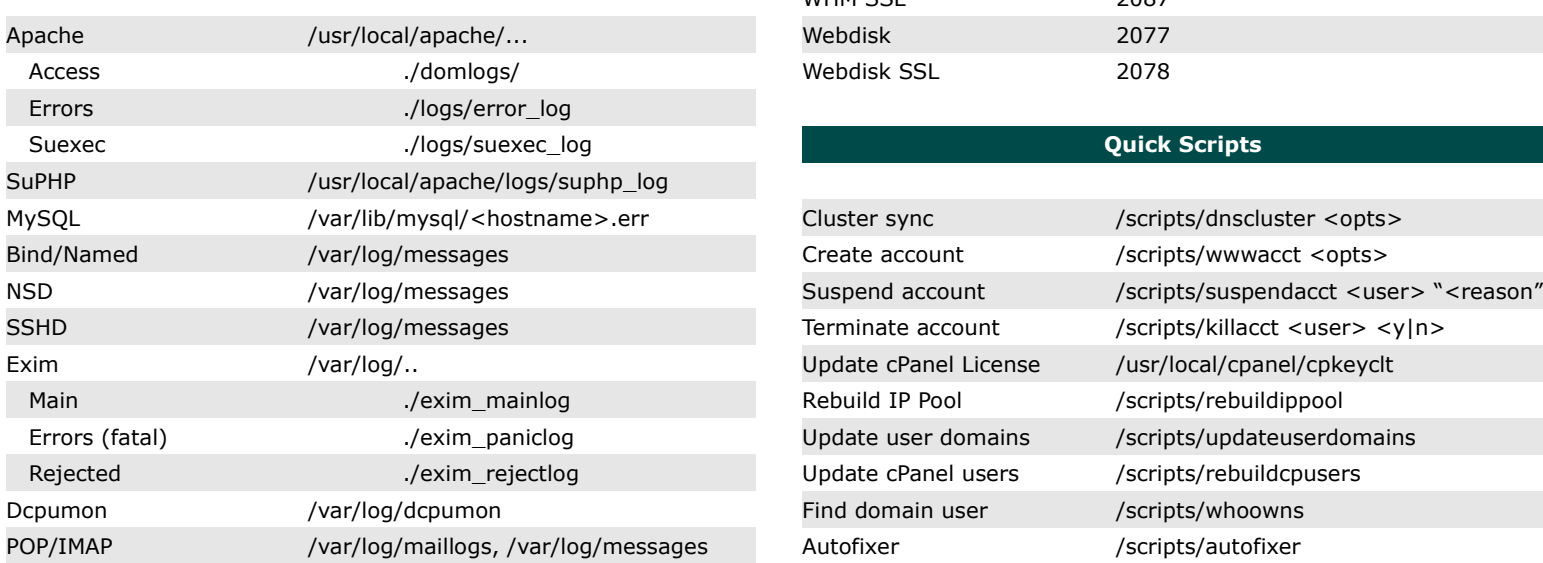

## **File and Script Locations Installers** Cpanel /scripts/upcp [--force] MySQL /scripts/mysqlup [--force] PostgreSQL /scripts/installpostgres [--force] Exim /scripts/eximup [--force] IMAP (Courier/Dovecot) /scripts/setupmailserver **cPanel Log Locations Bind/NSD** /scripts/setupnameserver Apache/PHP /scripts/easyapache Ruby /scripts/installruby FTP (pureFTP/ProFTP) /scripts/setupftpserver ImageMagick /scripts/installimagemagick Access ./access\_log Mailman /scripts/reinstallmailman Perl Modules /scripts/perlinstaller PECL Modules (Specific) /scripts/phpextensionmgr Cpanel Proxy /scripts/proxydomains

## **Configuration Files and Templates**

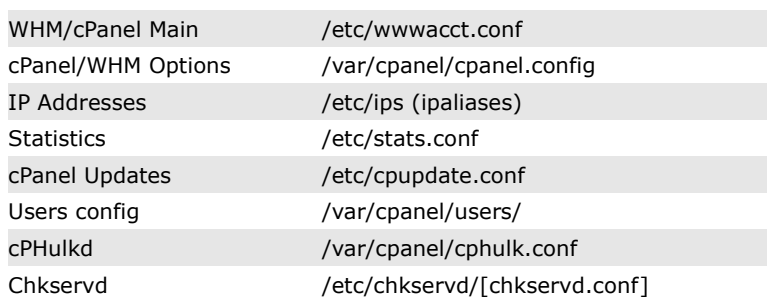

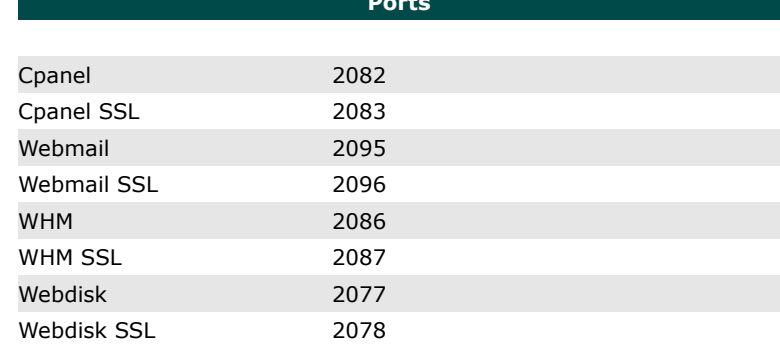

## **Quick Scripts**

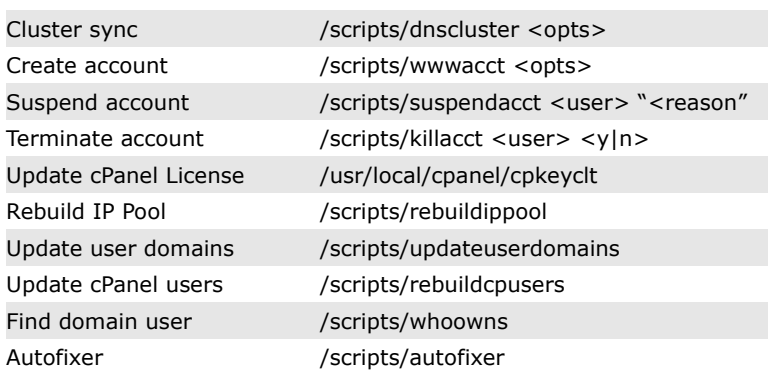